### Requirement:

We have to eliminate the "Add Users" button on the MM page.

JF>> Additional programming may be needed since we normally only have one member from a company sign a CA.

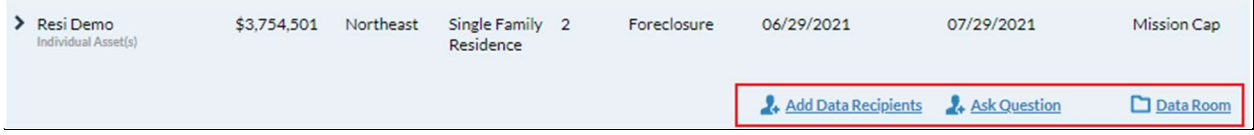

## Request 1: Add Data Recipients: Remove this link

## Request 2:

Ask Question: link to a static pop-up page. Text on the page is editable rich text field on the deal in salesforce (like what we did for the second acknowledgement on the comm deal)

## Data Room: No change

Rahul: What impact will it have if a company is listed multiple times on the transaction tab?

# We need MM to be able to take REVISED BIDS (HUD may let Bidders fix ERRORS) and BEST AND FINAL BIDS shortly after HUD has reviewed all of the bids on Bid Day.

Saved filename: 17\_08\_2021-a3K3t000000VoVSEA0\_a1S3t00001BK36QEAT.zip Current Date-Mission Market User Record ID\_Bid Record ID

Request 3: Is it possible to add a time stamp in addition to the date stamp?